#### SHREE H. N. SHUKLA COLLEGE OF I.T. & MGMT.

(AFFILIATED TO SAURASHTRA UNIVERSITY)

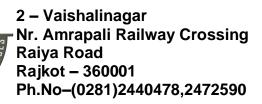

3 – Vaishalinagar Nr. Amrapali Railway Crossing Raiya Road Rajkot - 360001 Ph.No-(0281)2471645

# UNIT WISE QUESTION BANK – BCA Sem 3 SUBJECT: WORDPRESS

a X Y 15 >

#### **Unit - 1**

| Q.1      | What is Class?                                                 | Mark-1 |  |  |
|----------|----------------------------------------------------------------|--------|--|--|
| Q.2      | What is Object?                                                | Mark-1 |  |  |
| Q.3      | What is property?                                              | Mark-1 |  |  |
| Q.4      | Explain Visibility Levels in oop with example.                 | Mark-3 |  |  |
| Q.5      | Explain Constructor & Destructor with example.                 | Mark-3 |  |  |
| Q.6      | Explain Inheritance with example.                              | Mark-3 |  |  |
| Q.7      | Explain Scope Resolution Operator.                             | Mark-2 |  |  |
| Q.8      | Explain Autoloading Class with example.                        | Mark-2 |  |  |
| Q.9      | What is class constant?                                        | Mark-2 |  |  |
| Q.10     | Explain mysql with oop (insert, select, delete, update query). | Mark-5 |  |  |
|          |                                                                | 5      |  |  |
| Unit – 2 |                                                                |        |  |  |
| Q.1      | What is CMS?                                                   | Mark-1 |  |  |
| Q.2      | What is Wordpress?                                             | Mark-1 |  |  |
| Q.3      | Explain Advantage & Disadvantage of wordpress.                 | Mark-2 |  |  |
| Q.4      | Give the installation steps of wordpress.                      | Mark-3 |  |  |
| Q.5      | Explain wordpress file and directory structure.                | Mark-3 |  |  |
| Q.6      | Explain dashboard in detail.                                   | Mark-3 |  |  |
| 0.7      | How to add undate, delete and publish pages in wordpress?      | Mark-3 |  |  |

Shree H.N.Shukla College of I.T & Management

"Sky is the Limit"

#### SHREE H. N. SHUKLA COLLEGE OF I.T. & MGMT.

(AFFILIATED TO SAURASHTRA UNIVERSITY)

2 – Vaishalinagar Nr. Amrapali Railway Crossing Raiya Road Rajkot – 360001 Ph.No–(0281)2440478,2472590 3 – Vaishalinagar Nr. Amrapali Railway Crossing Raiya Road Rajkot - 360001 Ph.No-(0281)2471645

| Q.8      | How to add, update, delete and publish pages in wordpress? | Mark-3 |  |  |
|----------|------------------------------------------------------------|--------|--|--|
| Q.9      | How to add categories and tags?                            | Mark-2 |  |  |
| Q.10     | How to add media files in wordpress?                       | Mark-3 |  |  |
| Q.11     | Explain user roles and capabilities in wordpress.          | Mark-2 |  |  |
| Q.12     | Explain how to update wordpress One click & Manually.      | Mark-3 |  |  |
| Q.13     | Explain Database structure of wordpress.                   | Mark-3 |  |  |
|          |                                                            |        |  |  |
| Unit – 3 |                                                            |        |  |  |
| Q.1      | What is theme?                                             | Mark-1 |  |  |
| Q.2      | How to install and activate theme?                         | Mark-2 |  |  |
| Q.3      | Explain common wordpress theme template files.             | Mark-3 |  |  |
| Q.4      | Explain widget and widget areas.                           | Mark-2 |  |  |
| Q.5      | Explain different widgets.                                 | Mark-5 |  |  |
| Q.6      | Explain inactive sidebar.                                  | Mark-2 |  |  |
| Q.7      | Explain inactive widgets.                                  | Mark-2 |  |  |
| Q.8      | What is plugin?                                            | Mark-1 |  |  |
| Q.9      | How to install and activate plugins?                       | Mark-2 |  |  |
| Q.10     | Explain all usefull wordpress plugins?                     | Mark-5 |  |  |

## SHREE H. N. SHUKLA COLLEGE OF I.T. & MGMT.

(AFFILIATED TO SAURASHTRA UNIVERSITY)

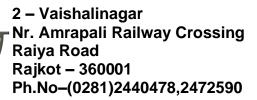

3 – Vaishalinagar Nr. Amrapali Railway Crossing Raiya Road Rajkot - 360001 Ph.No-(0281)2471645

### Unit -4

| Q.1  | Explain header.php, footer.php & sidebar.php. | Mark-3 |
|------|-----------------------------------------------|--------|
| Q.2  | Explain template files.                       | Mark-5 |
| Q.3  | Explain loop in wordpress.                    | Mark-3 |
| Q.4  | Give the installation steps of wordpress.     | Mark-3 |
| Q.5  | Explain template tags.                        | Mark-2 |
| Q.6  | Explain general tags in wordpress.            | Mark-3 |
| Q.7  | Explain author tags in wordpress.             | Mark-3 |
| Q.8  | Explain category tags in wordpress.           | Mark-2 |
| Q.9  | Explain link tags in wordpress.               | Mark-2 |
| Q.10 | Explain post tags in wordpress.               | Mark-3 |
| Q.11 | Explain navigation menu tags in wordpress.    | Mark-2 |
| Q.12 | Explain conditional tags in wordpress.        | Mark-3 |
| Q.13 | Explain functions.php file.                   | Mark-2 |

## Unit - 5

| Q.1 | Explain advance functions in wordpress.                             | Mark-3 |
|-----|---------------------------------------------------------------------|--------|
| Q.2 | Explain custom post types, register post types & register taxonomy. | Mark-3 |
| Q.3 | Explain Widget area in wordpress                                    | Mark-2 |